# 강의실 컴퓨터

X

# Crypto Mining

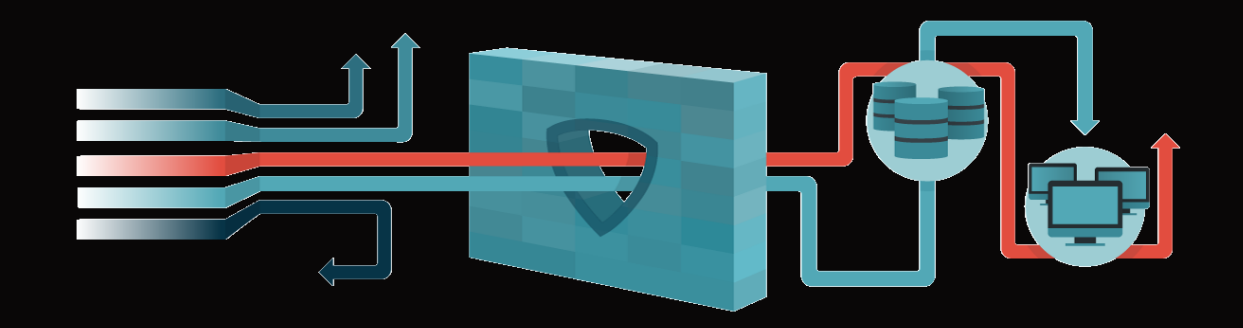

Just for fun | SCP | CCIT

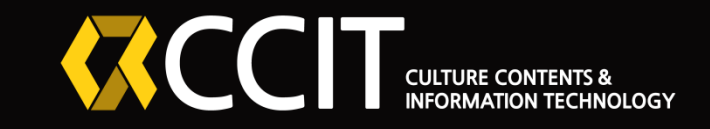

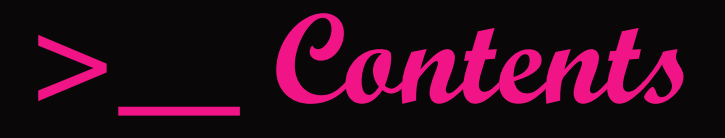

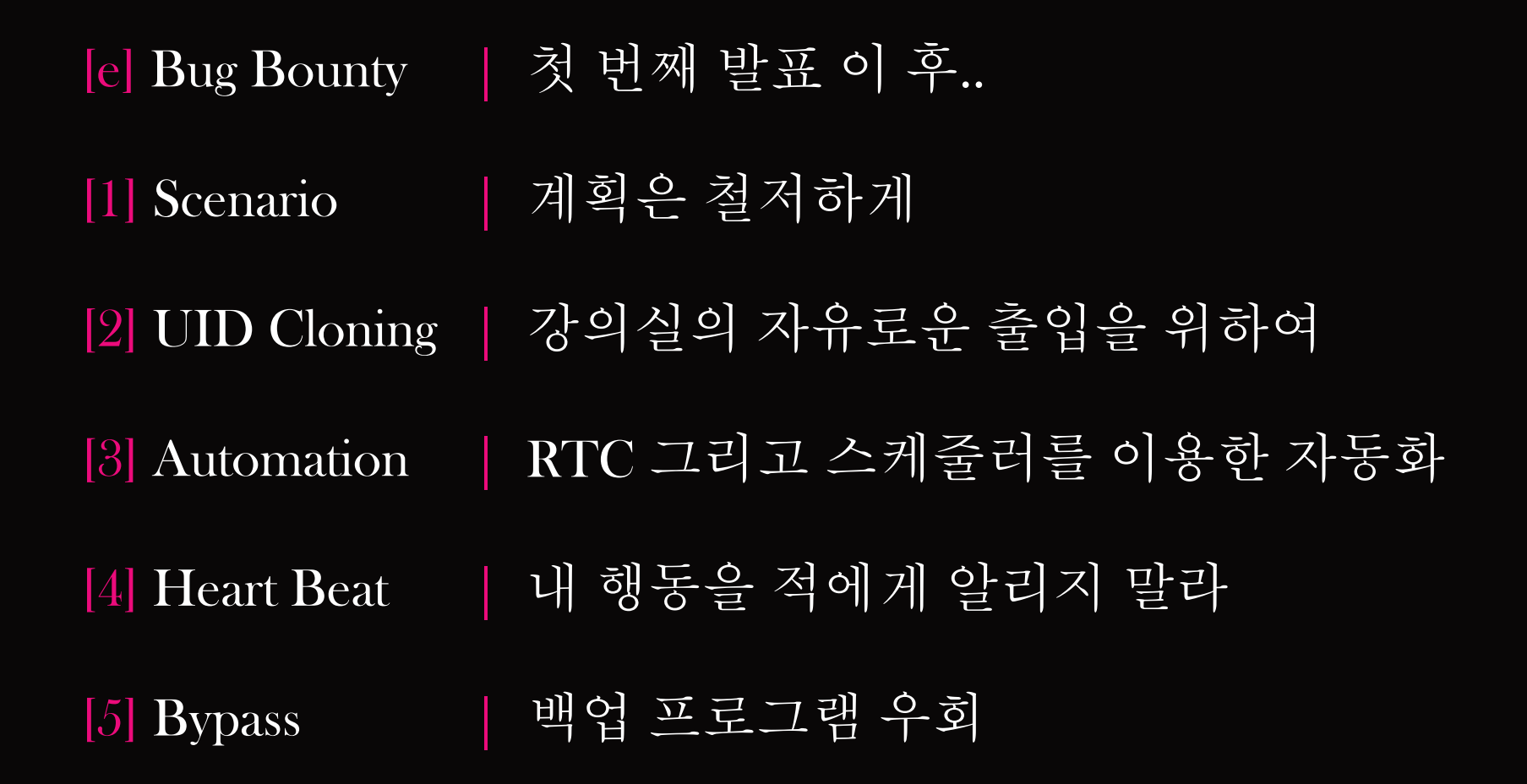

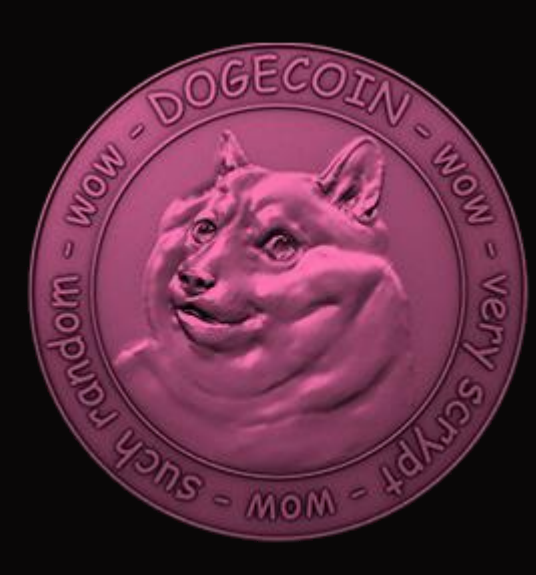

# [Extra] Bug Bounty - 첫 번째 발표 이 후..

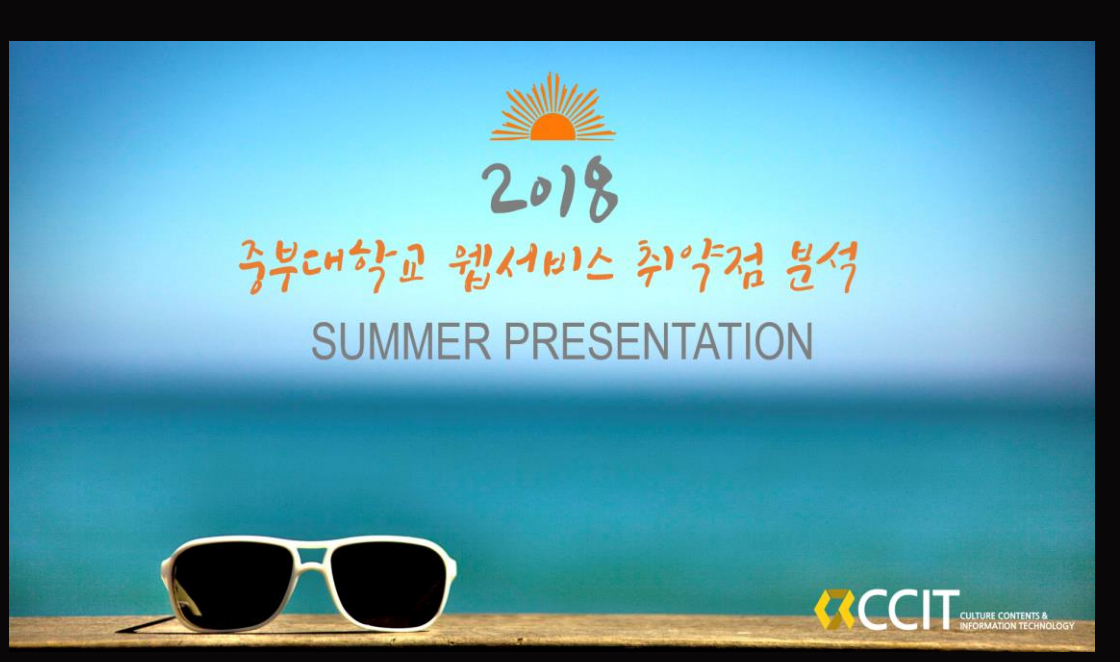

- 발표 이 후 학교 웹 자체 진단 점검 팀 개설
- XSS(2), SQLI(1), File Upload(1), 정보유출(3) 추기
- 정보유출(1) 패치
- 학교 웹은 Feed는 있으나 Back은 없다.

#### US\$600.00

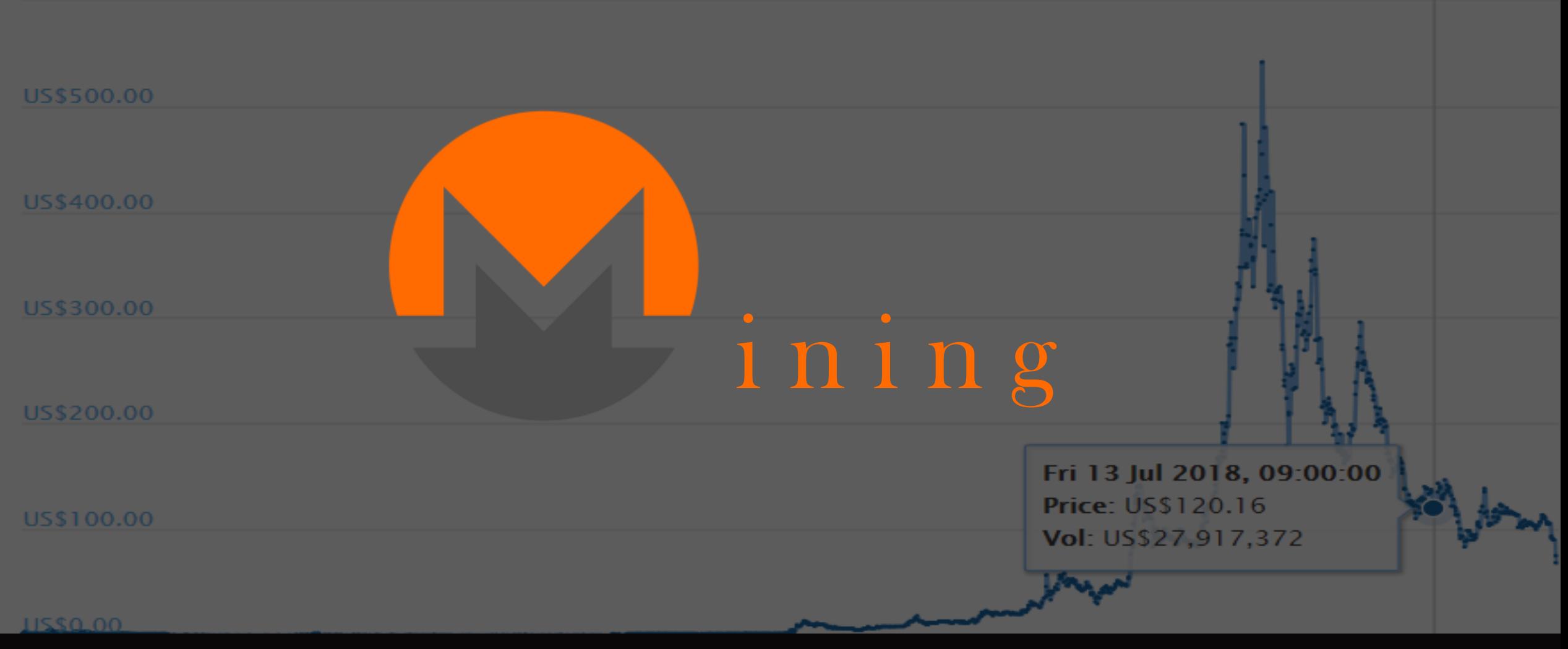

 $[73 \geq 71 \geq 3]$  IXMR = 120\$ = \130,000

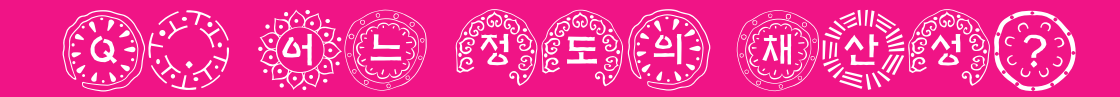

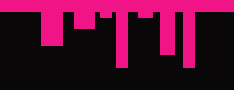

### \* i5 3330 hastrate = 0.2 KH/S (강의실에 설치 되어있는 일반적인 PC)

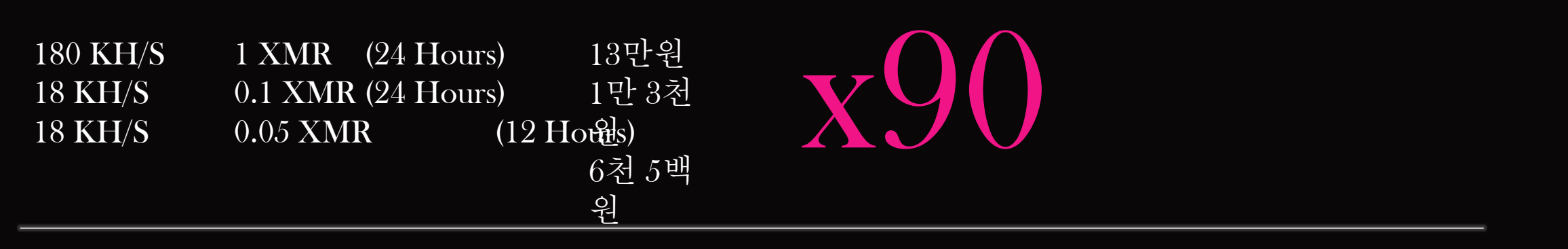

=> i5 PC에 90대를 설치하면 하루에 6,500원, 한 달(30일) 195,000원을 벌 수 있습니다

### $\text{exp}(\mathbf{1},\mathbf{1})=\left(\mathbf{1},\mathbf{1}\right)$

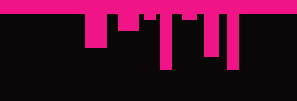

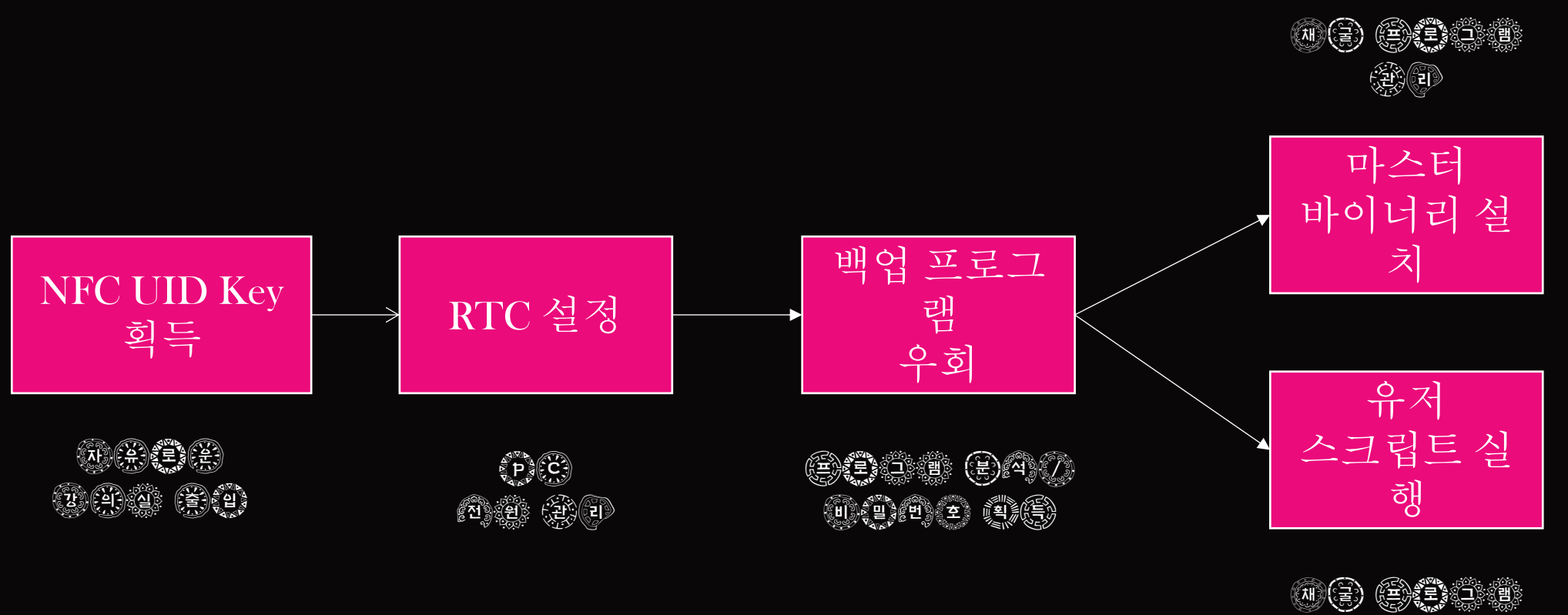

 $\begin{pmatrix} 0 & 0 & 0 \\ 0 & 0 & 0 \\ 0 & 0 & 0 \\ 0 & 0 & 0 \end{pmatrix} \begin{pmatrix} 0 & 0 & 0 \\ 0 & 0 & 0 \\ 0 & 0 & 0 \\ 0 & 0 & 0 \end{pmatrix}$ 

### $f(\frac{1}{2})\left(\frac{1}{2}\right) = \left(\frac{1}{2}\right)\left(\frac{1}{2}\right)\left(\frac{1}{2}\right) = \left(\frac{1}{2}\right)\left(\frac{1}{2}\right) = \left(\frac{1}{2}\right)\left(\frac{1}{2}\right) = \left(\frac{1}{2}\right)\left(\frac{1}{2}\right) = \left(\frac{1}{2}\right)\left(\frac{1}{2}\right) = \left(\frac{1}{2}\right)\left(\frac{1}{2}\right) = \left(\frac{1}{2}\right)\left(\frac{1}{2}\right) = \left(\frac{1}{2}\right)\left(\frac{1}{2}\right) = \left(\frac{1}{2}\right)\left(\frac$

#### XMR은 ASIC(최적화된 채굴용 머신)를 대비하여 잦은 하드포크를 합니다. 하드포크 이후에는 채굴 알고리즘이 바뀌게 되는데 이에 따라 채굴 프로그램도 업데이트 하여야 합니

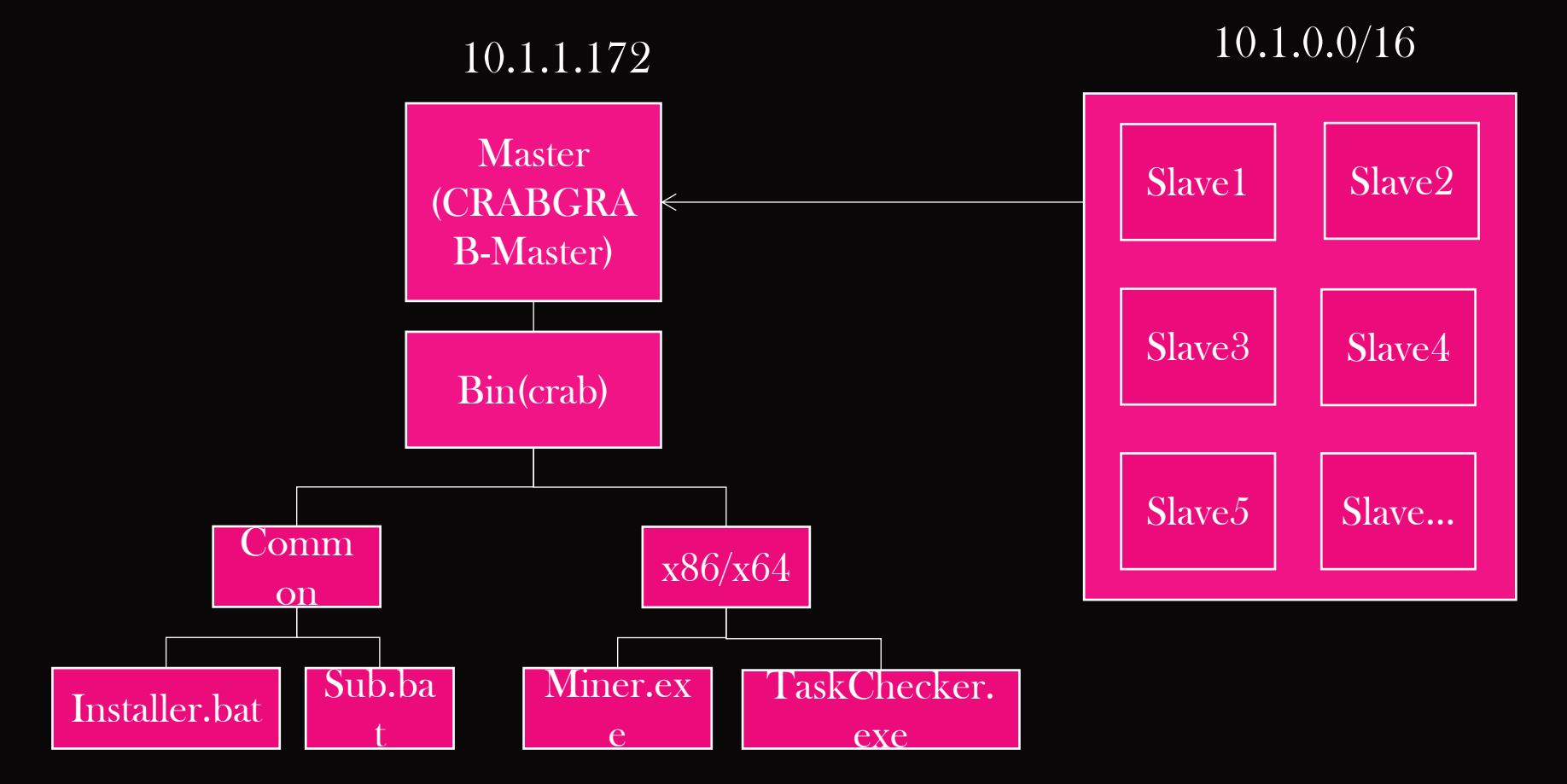

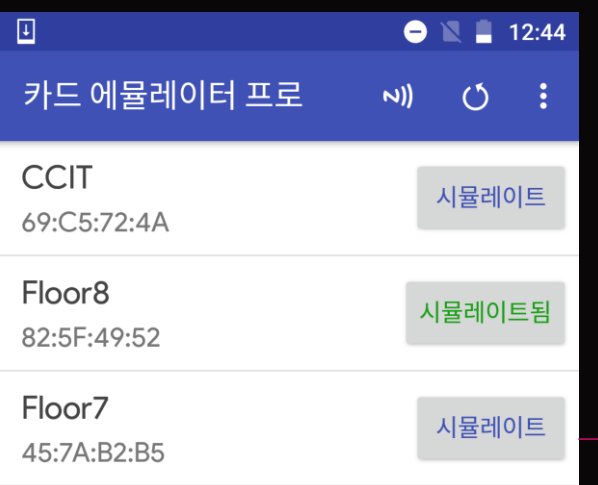

 $\triangleleft$ 

 $\bigcirc$ 

 $\Box$ 

- 현재 학교는 NFC Mifare Classic 1k 버전을 사용 하고 있음.
- 유명한 컨퍼런스(BlackHat, HITCON등)에서 많이 발표 되었음.
- 휴대폰에 내장된 NFC 칩의 UID를 바꿀 수 있는 어플리케이션 존

#### 재 (Thx. 정재훈)

# Supported Phones (with stock ROM)

 $\langle N\rangle \langle F\rangle \langle C)$  (UNC D) (CO) (Co) (D) (Co) (D) (C) (D) (C)

- Xiaomi, Huawei, OnePlus, Sony, Samsung (S4, S5, Note3), Google Phone (Nexus and Pixel)
	- , Meizu, LG, HTC, Nubia, Letv, Moto, Lenvo and maybe more?
- # Unsupported Phones
- Samsung S6, S6 edge, S7, S7 edge, S8, S8+ and above.
- NOTE: Some unsupported phone DO work with a custom ROM such as Aurora or LineageOS.

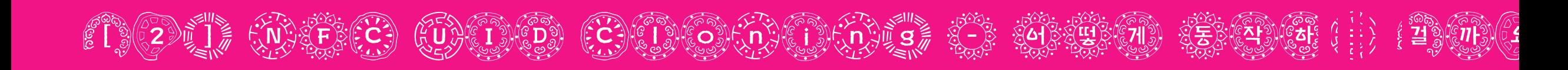

- etc/libnfc-brcm-13414.conf - NFA\_DM\_START\_UP\_CFG = { LENGTH:BL:AH:BL:AH:33:04:82:5F:49:52 }

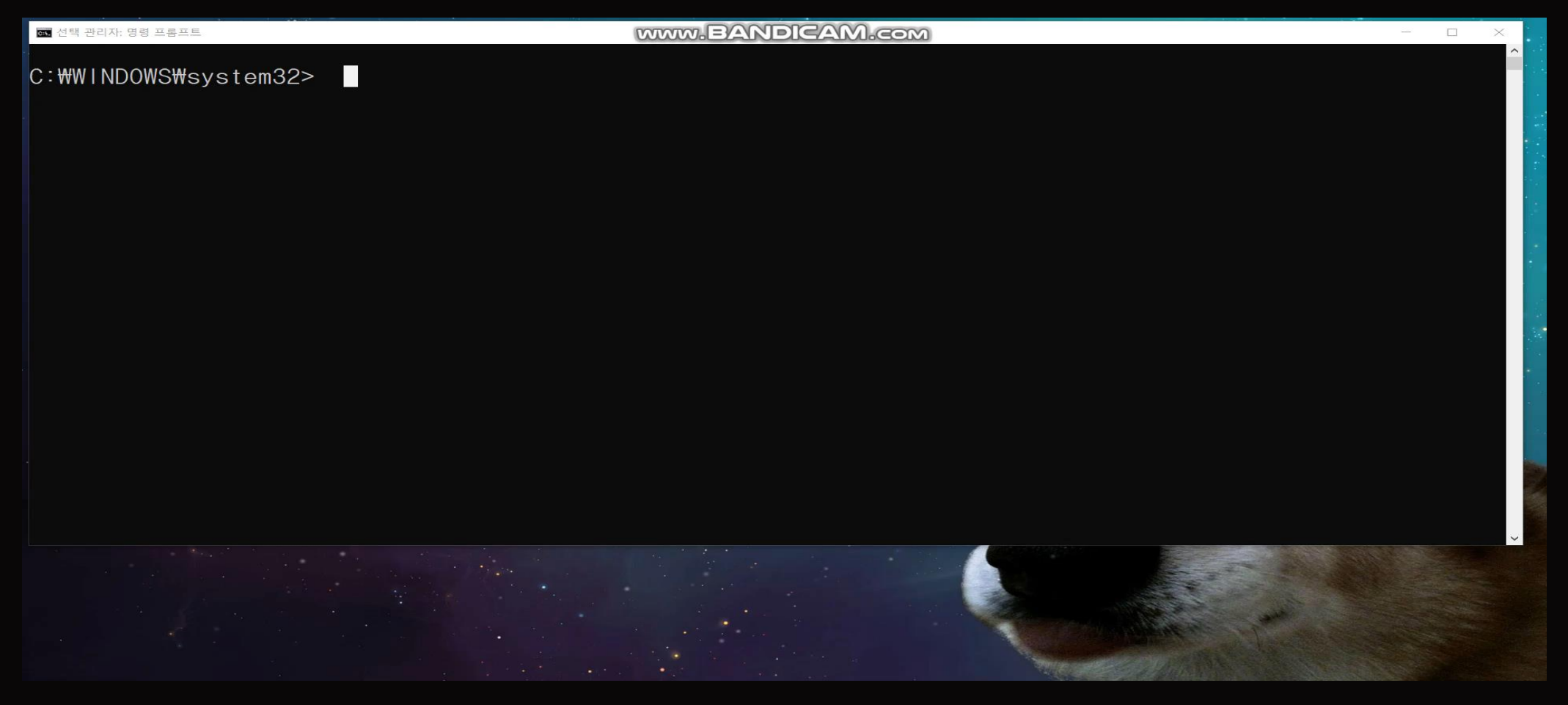

# [2] NFC UID Cloning

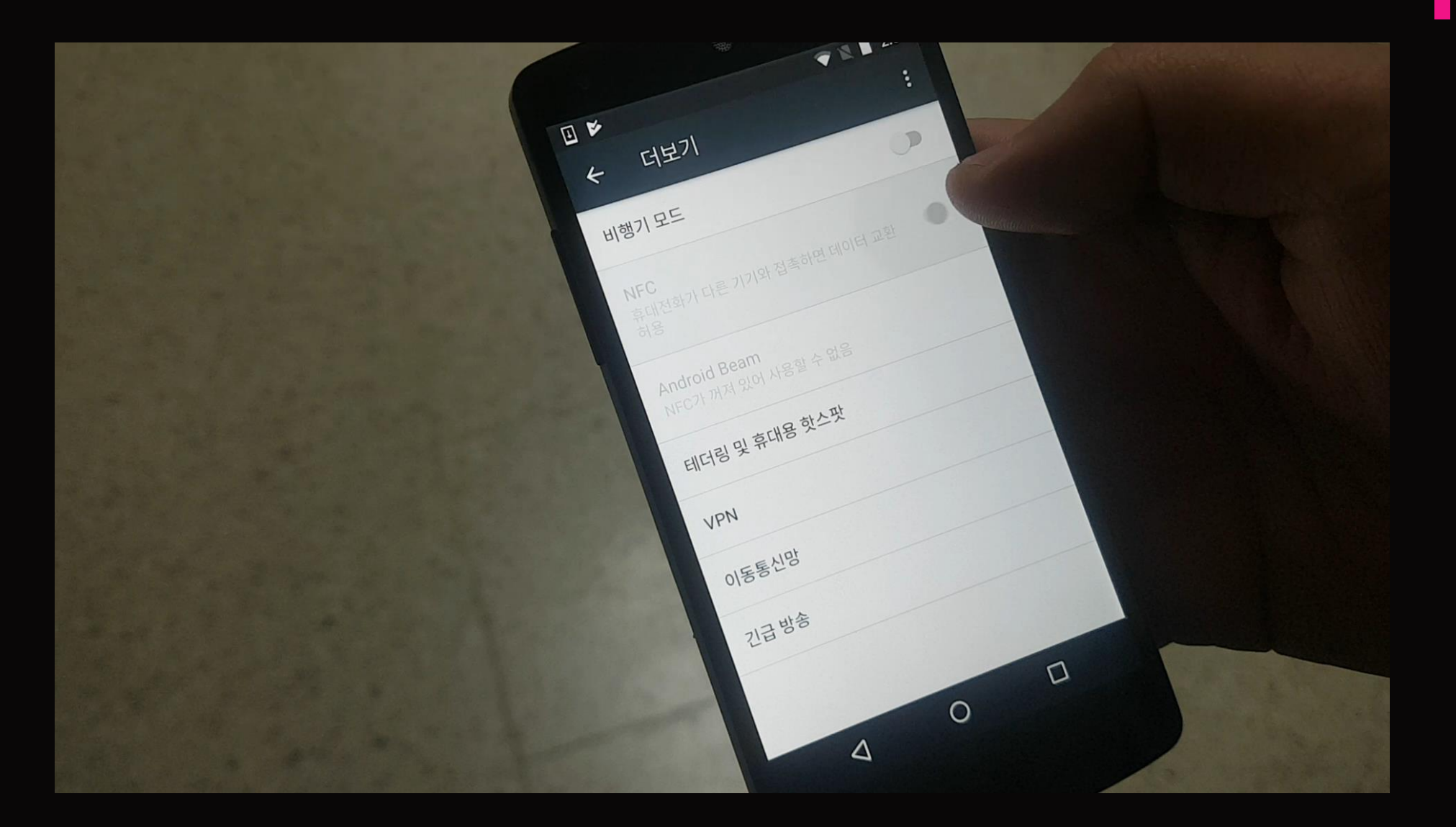

MМТ

### $f(\zeta)$   $\mathbb{Z}$   $\mathbb{Z}$   $\mathbb{Z$

### - 그렇다면 UID는 어떻게 얻을 수 있을까요?

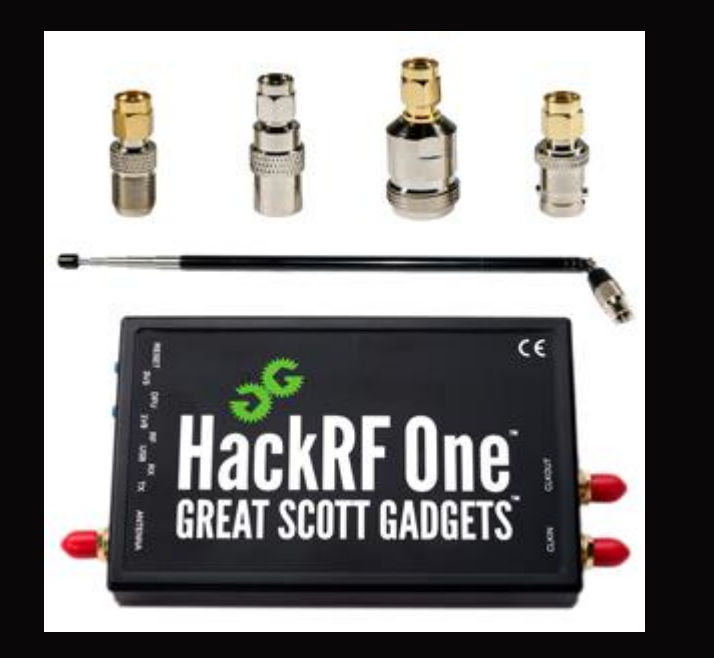

#### HackRF 13.56Mhz Recording USB RFID Reader

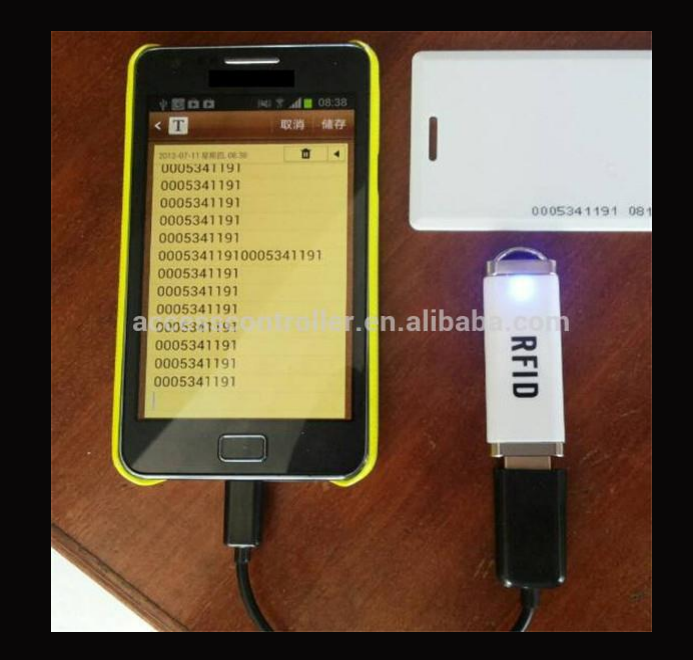

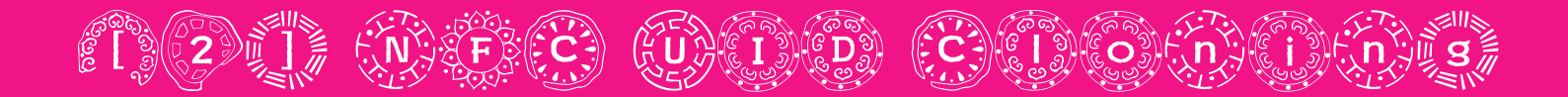

# - HackRF 13.56Mhz Recording and Decoding

- Replay는 불가
- NFC 스펙상 최대거리가 10~15cm이라 리더기와 벽 사이를 잡아 낼 수 없음
- Reader
	- 리더기 뒤에 비어 있는 공간, 혹은 옆에 리더기를 설치하여 획득

# $f(\csc^2 x) = \sin^{-1} x$  (A)(U)(U) (D) (O) im (a)(U) (D) (D) (A) (P) (A) (A) (A) (A) (A) (

IJ

- 메인보드에서 지원하는 RTC(RealTimeClock) Alarm을 사용

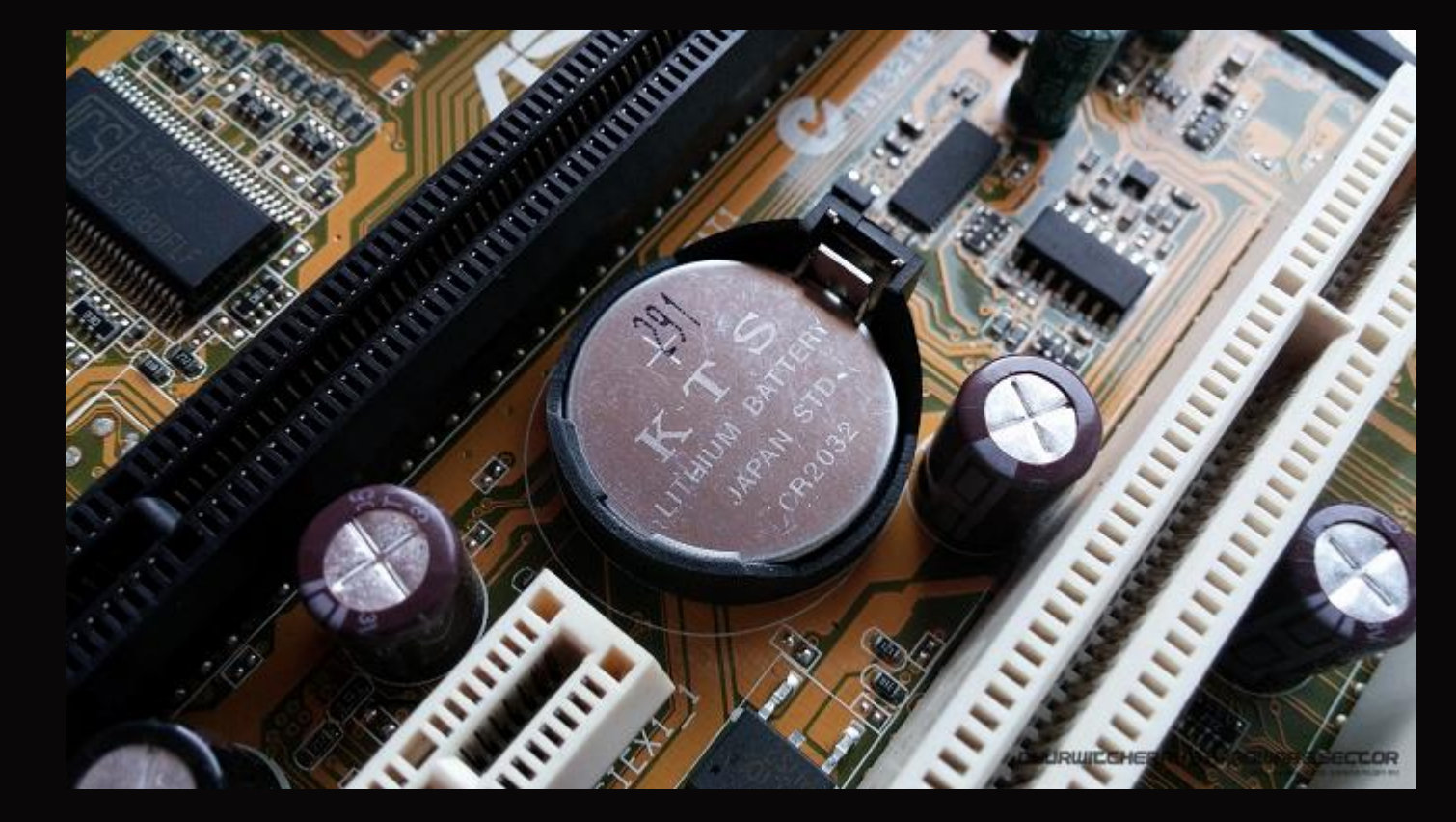

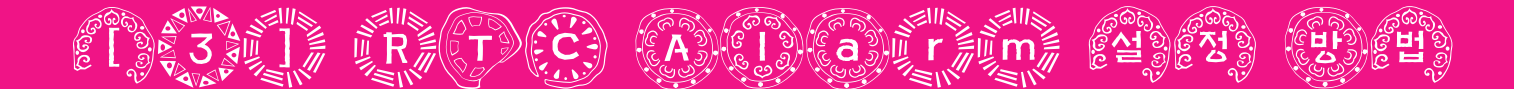

#### $({*}\_*)$ 제조사 메인보드마다 방법이 살짝 틀리다

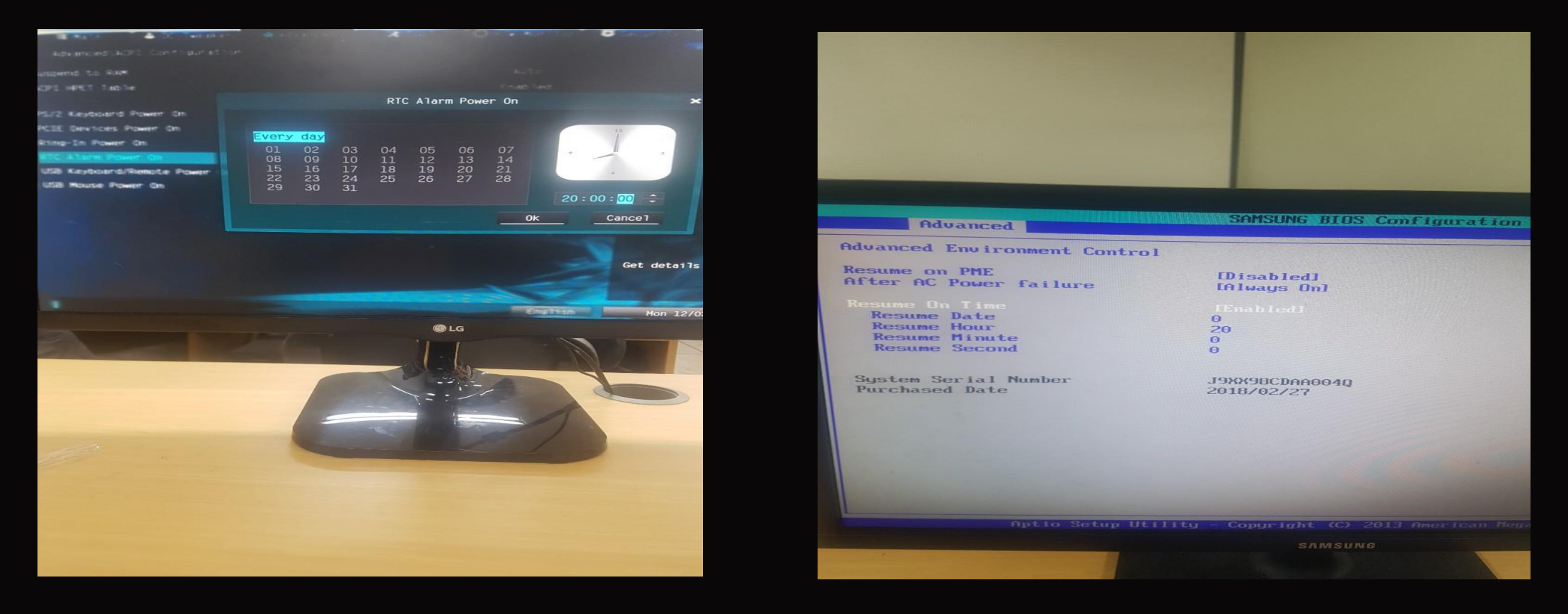

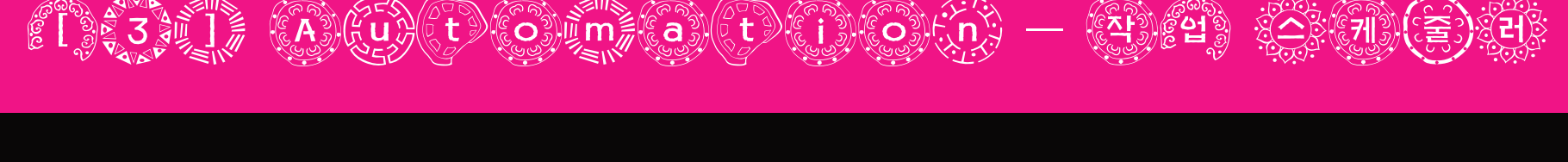

#### - 등록 요소 : 프로그램 시작 및 컴퓨터 종료 - 등록 방법 : 배치 스크립트로 시간과 조건이 설정된 XML 파일을 스케줄러 로 로딩

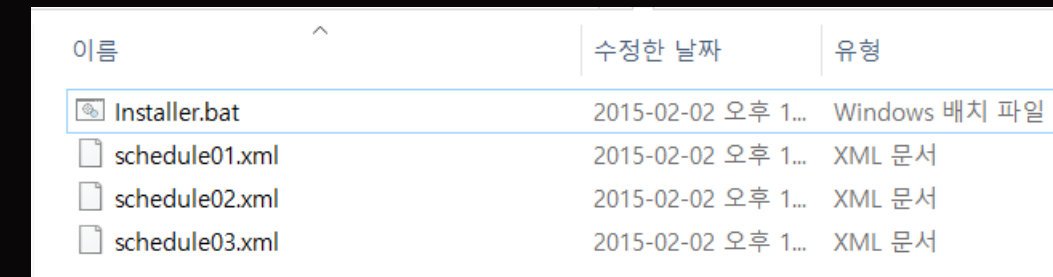

SCHTASKS /Create /TN schedule\_pc\_on /XML \\PC\_NAME\crab\common\CPU\_N\_Installer\schedule01.xml SCHTASKS /Create /TN schedule\_pc\_off /XML \\PC\_NAME\crab\common\CPU\_N\_Installer\schedule02.xml SCHTASKS /Create /TN schedule\_fastboot\_disable /XML \\PC\_NAME\crab\common\CPU\_N\_Installer\schedul

### $f(\zeta)$ (1)  $f(\zeta)$  (1)  $f(\zeta)$  (1)  $f(\zeta)$   $f(\zeta)$   $f(\zeta)$   $f(\zeta)$   $f(\zeta)$   $f(\zeta)$   $f(\zeta)$   $f(\zeta)$   $f(\zeta)$   $f(\zeta)$

- TaskMgr 프로세스 확인 시 감시 프로그램과 채굴 프로그램
- $\mathbb{E}[\mathbf{F}_1]$   $\mathbb{E}[\mathbf{F}_2]$   $\mathbb{E}[\mathbf{F}_1]$   $\mathbb{E}[\mathbf{F}_2]$
- GetCursorPos API로 처음 좌표 변화 감지

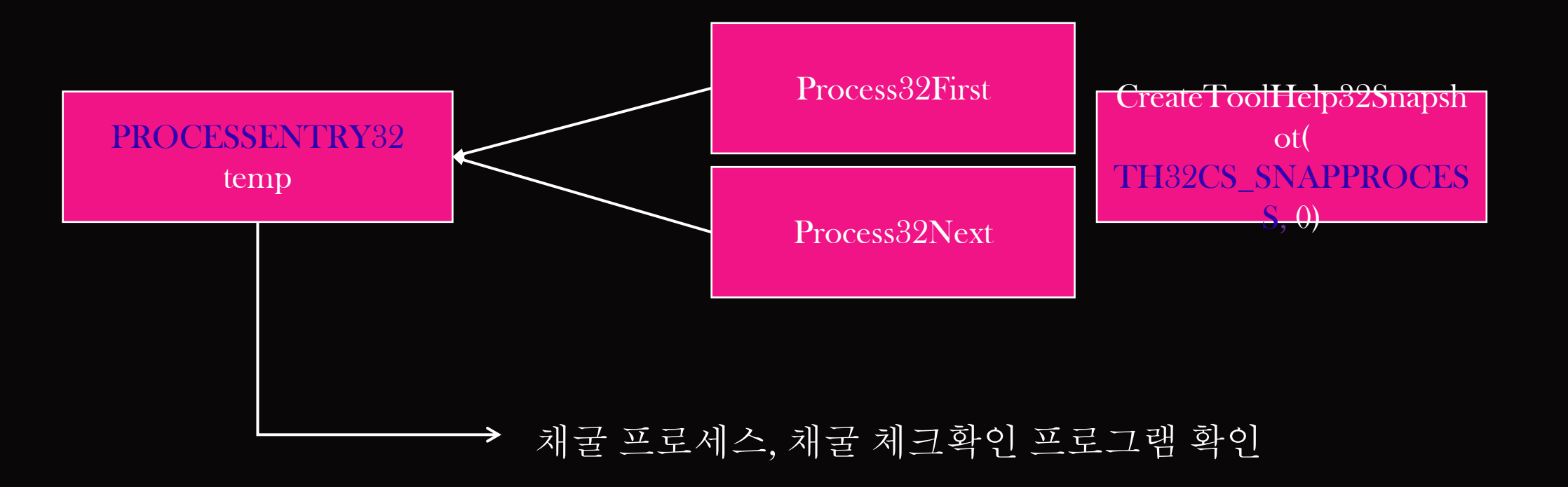

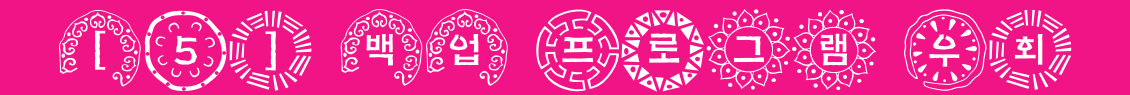

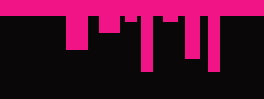

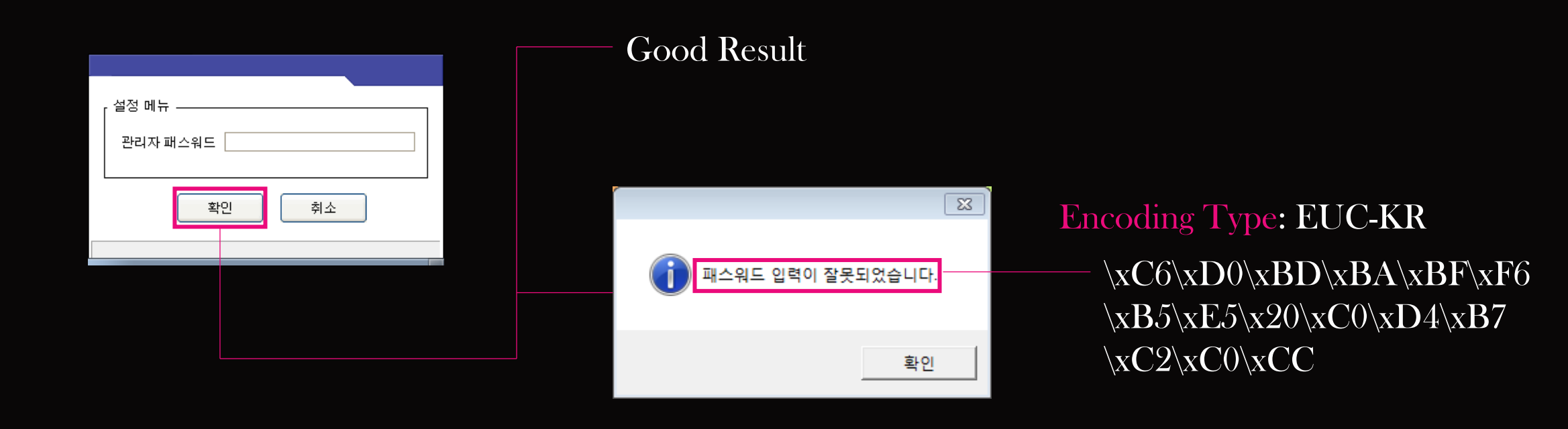

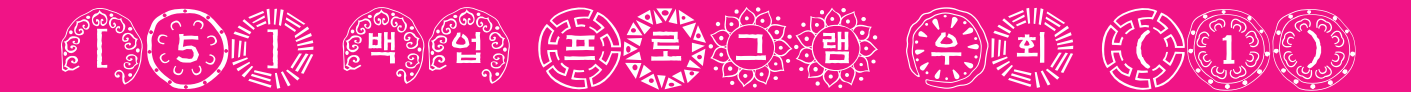

#### - GRAPH VIEW -

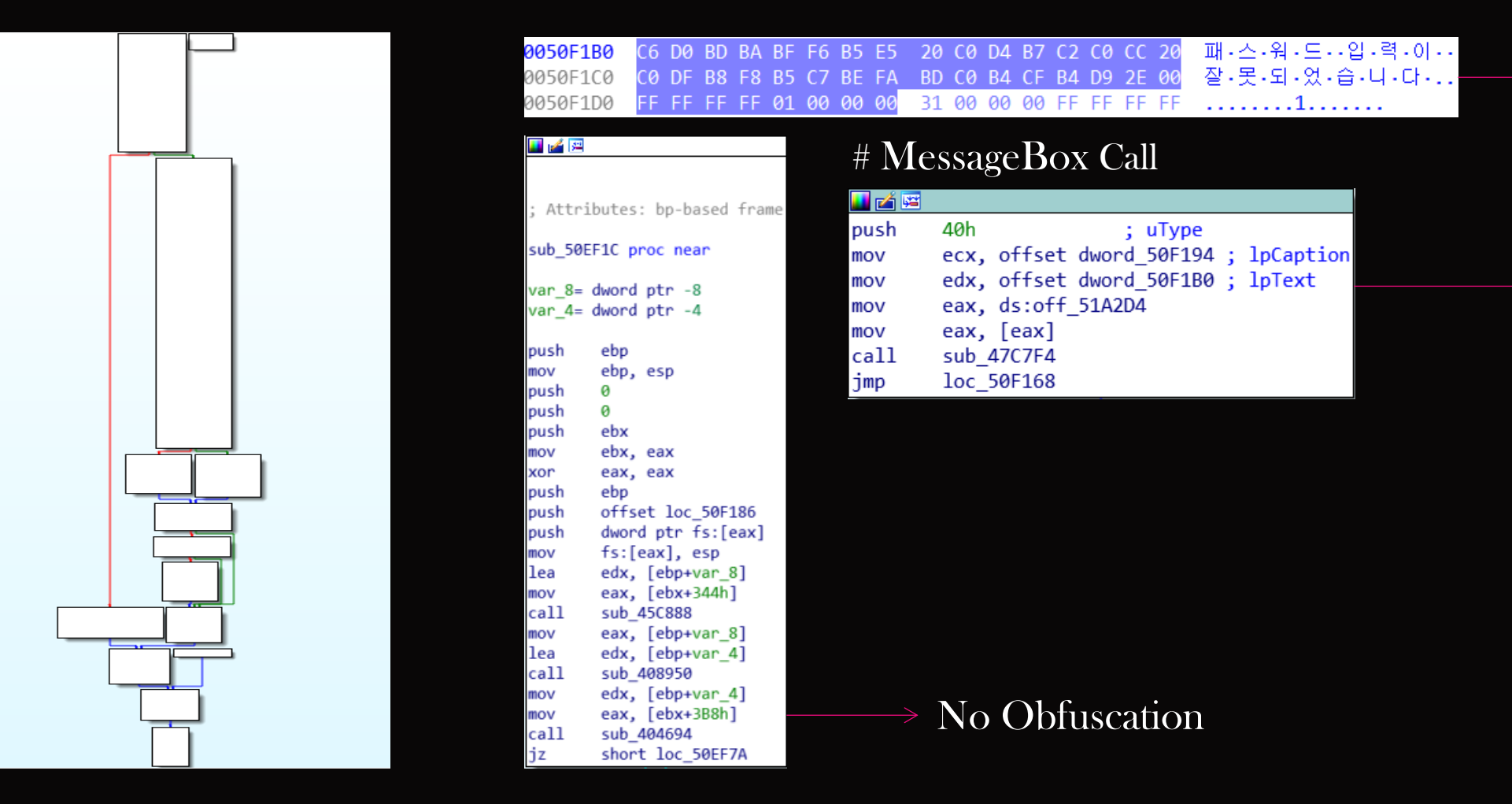

# 

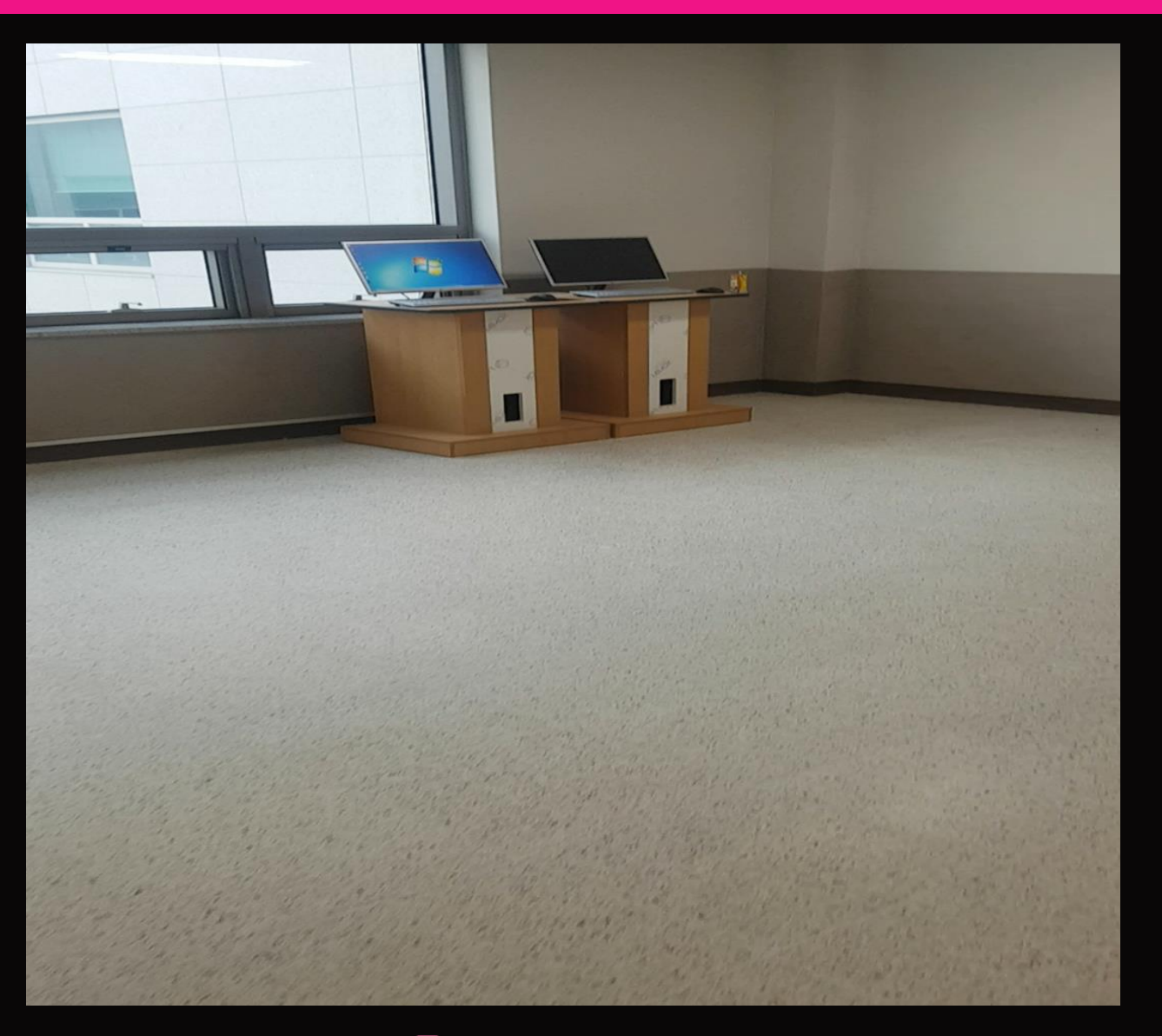

## **LILL**

**The Contract** 

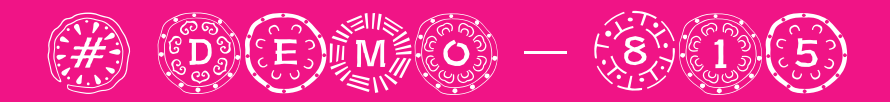

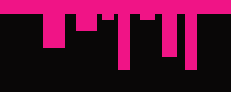

WN

 $\overline{a}$ 

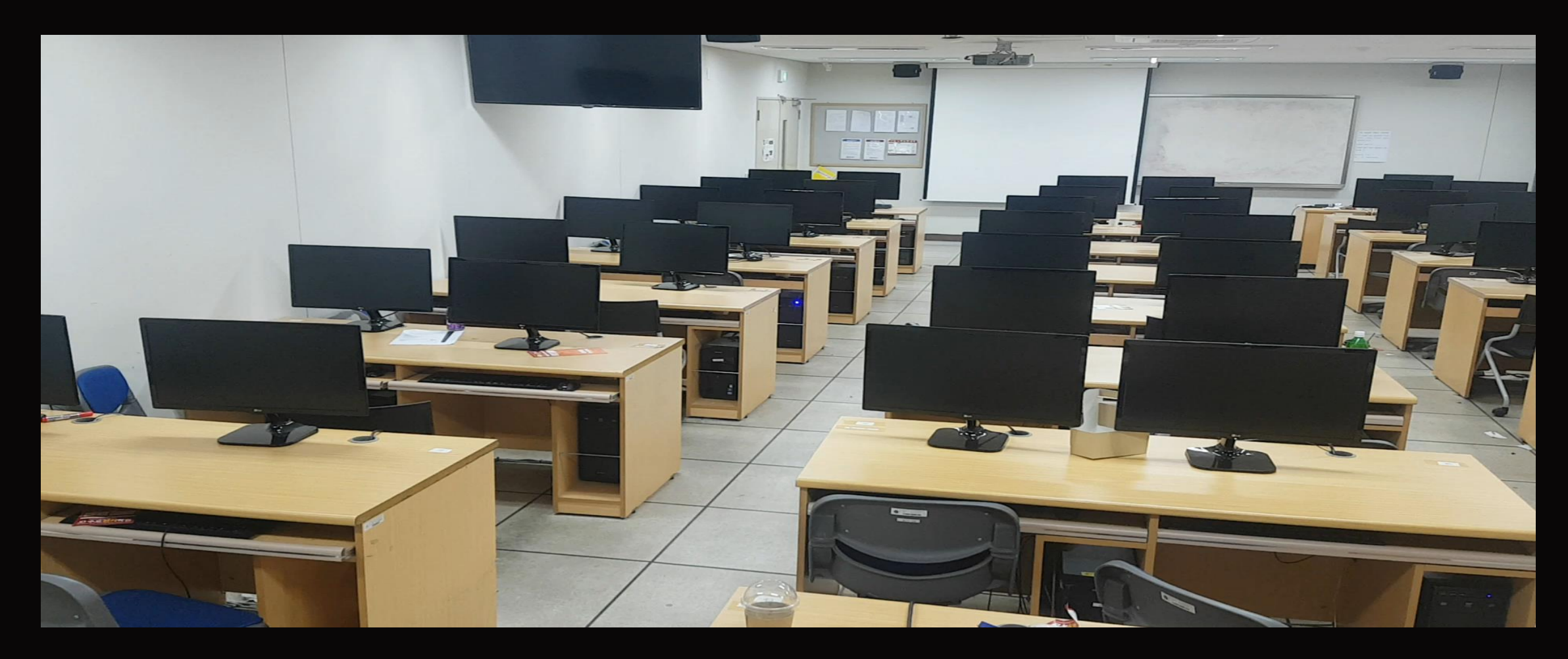

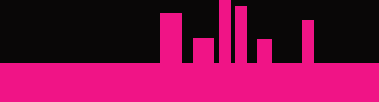

 $#61,974 - 8.3\%$ 

0.01439275 BTC -0.80% $J$ 

ш

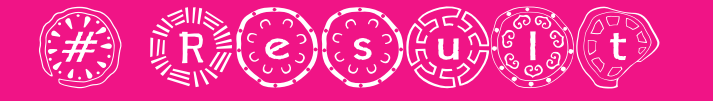

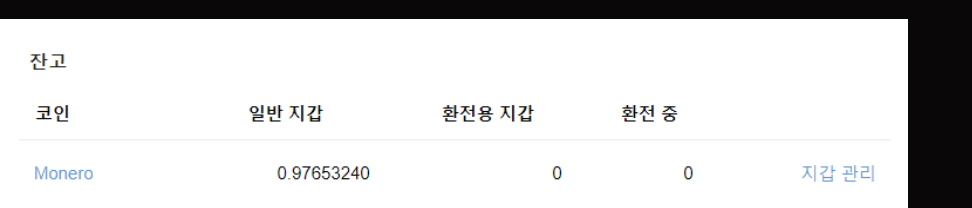

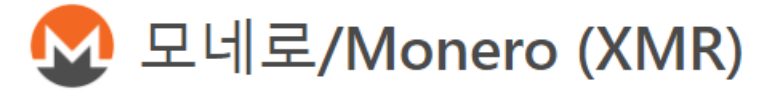

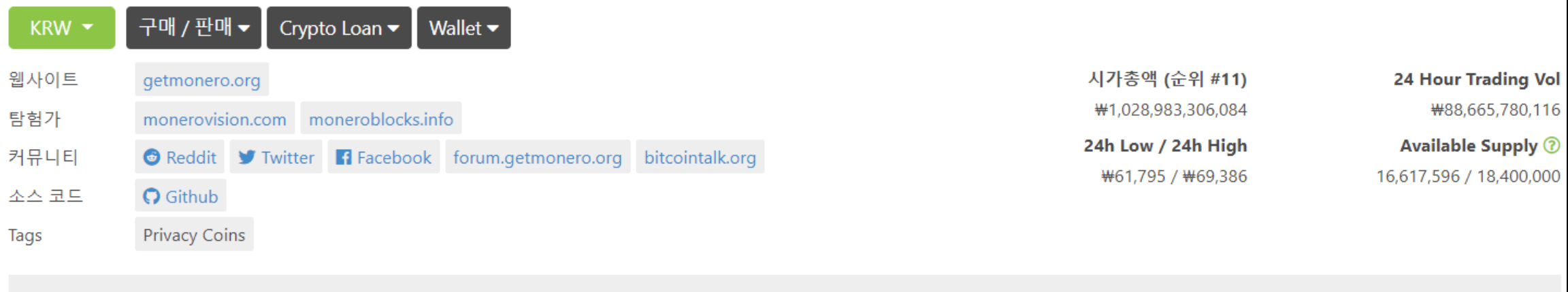

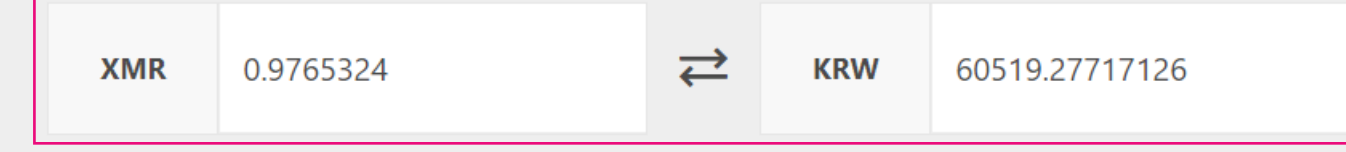

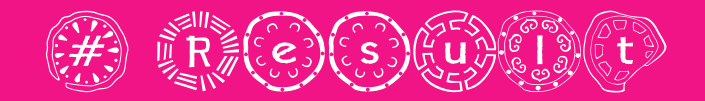

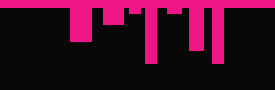

- 특정 IP에 대한 트래픽 증가 여부 확인 - 강의실 컴퓨터에 대한 관리/관리 솔루션 필요 - 여러 마이닝 풀에서 사용하는 포트 차단

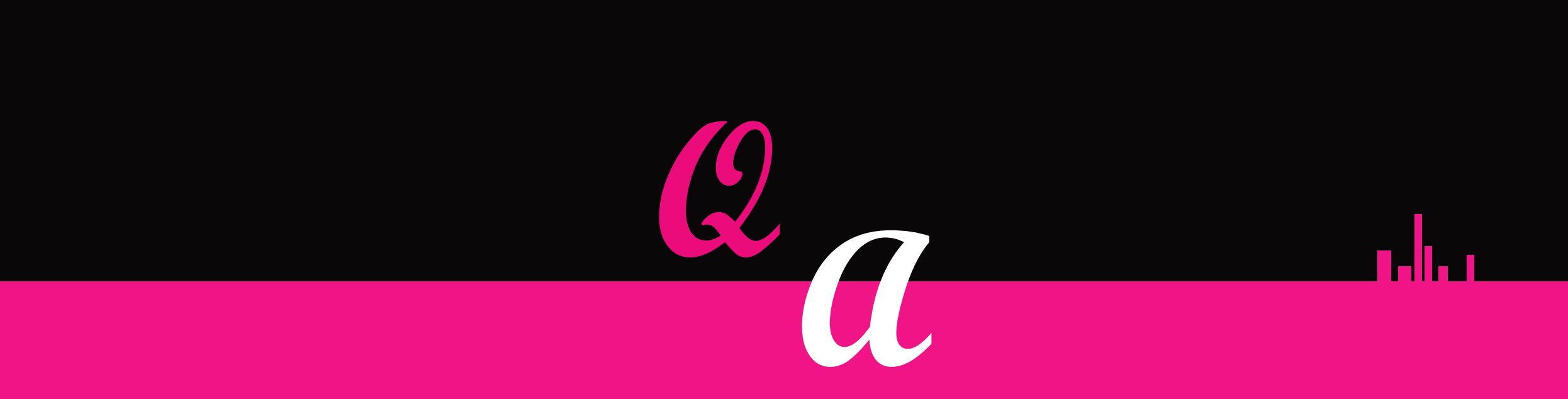

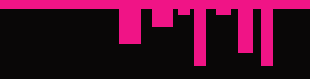